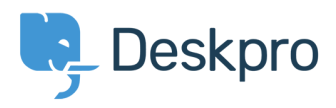

[Vidensbase](https://support.deskpro.com/da/kb) > [Legacy: How-to Videos](https://support.deskpro.com/da/kb/legacy-how-to-videos) > [Overview of Tasks](https://support.deskpro.com/da/kb/articles/overview-of-tasks)

Overview of Tasks Paul Davies - 2021-06-18 - [Comments \(0\)](#page--1-0) - [Legacy: How-to Videos](https://support.deskpro.com/da/kb/legacy-how-to-videos)

**Introduction Video:**

## **Further Reading:**

[Creating a Task](https://support.deskpro.com/en/guides/agent-guide/tasks/creating-a-task)

[Keeping Track of Tasks](https://support.deskpro.com/en/guides/agent-guide/tasks/keeping-track-of-tasks)

[Working with Tasks](https://support.deskpro.com/en/guides/agent-guide/tasks/working-with-tasks)

[Linking Tasks to Tickets](https://support.deskpro.com/en/guides/agent-guide/tasks/linking-tasks-to-tickets)

[Commenting on Tasks](https://support.deskpro.com/en/guides/agent-guide/tasks/commenting-on-tasks)